## **Prova scritta del 18/2/2011**

*Strutturare adeguatamente i programmi ed evidenziarne la strutturazione mediante indentazione. Inserire anche adeguati commenti*

1) Realizzare una funzione di nome aggiungi suffisso che, presi come suoi parametri due stringhe  $A \in B$ , copia  $A \in B$  aggiungendo il suffisso " - REV" prima dell'ultimo punto eventualmente presente in A. Se A non contiene punti, il suffisso è aggiunto in fondo.

```
Esempi
  A = risultati.11.1.2011.txt B = risultati.11.1.2011 – REV.txt
oppure
  A = prova B = prova – REV
```
Note. La stringa A non deve essere modificata. A e B devono essere stringhe "tipo C".

2) (a) Realizzare una funzione di nome arrotonda che preso come suo parametro un numero reale x, con parte intera i e parte decimale d, restituisce come suo risultato: i se d è  $\leq 0.3$ ;  $i+0.5$  se  $0.3 <$  d  $<$  0.7;  $i+1$  se d ≥ 0.7 (ved. es. al punto (b)). N.B. Si ricordi che assegnare un float ad una variabile int ne comporta il troncamento (= solo parte intera).

(b) Scrivere un programma principale che: legge da un file una sequenza di dati, separati da "a capo", ciascuno dei quali è costituito da un *cognome* e da tre *voti* numerici (numeri reali); per ciascun dato letto, viene calcolata la *somma* dei tre voti ed il risultato viene arrotondato tramite la funzione arrotonda; per ciascun dato così elaborato, il *cognome* ed il *risultato* arrotondato vengono scritti su un nuovo file (seguiti da "a capo"). Il nome del file di input è specificato (tramite std input) dall'utente, mentre il nome del file di output è costruito dal programma richiamando la funzione aggiungi\_suffisso sul nome del file di input.

## *Esempio*

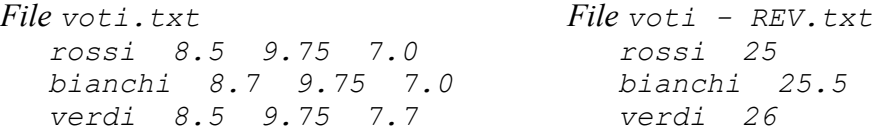

Note. Non memorizzare i dati letti dal file di input in un array.

3) Sia elem un tipo struct costituito da un campo nome di tipo *stringa* (max. 50 caratteri) e da tre campi, x\_1, x\_2, x\_3, di tipo *intero*. Realizzare una funzione di nome media che, presi come suoi parametri un array A di elementi di tipo elem, il numero n di elementi in A e un intero i (1 ≤ i ≤3), calcola e restituisce come suo risultato la media dei campi x i di tutti gli elementi di A.

## *Esempio.*

*Se A = {{"alfa",3,4,5},{"beta",5,6,7},{"gamma",7,8,9}} (n = 3) e i = 2, la media dei campi x\_2 e' 9.*